# **o que aconteceu com pixbet**

- 1. o que aconteceu com pixbet
- 2. o que aconteceu com pixbet :bónus de casinos online
- 3. o que aconteceu com pixbet :como apostar para presidente no pixbet

### **o que aconteceu com pixbet**

#### Resumo:

**o que aconteceu com pixbet : Bem-vindo ao estádio das apostas em mka.arq.br! Inscrevase agora e ganhe um bônus para apostar nos seus jogos favoritos!**  contente:

Seja bem-vindo ao Bet365, o melhor site de apostas esportivas do Brasil. Aqui você encontra as melhores odds, os mercados mais variados e as transmissões ao vivo dos principais eventos esportivos do mundo.

No Bet365, você pode apostar em o que aconteceu com pixbet todos os seus esportes favoritos, incluindo futebol, basquete, tênis, vôlei e muito mais. Além disso, você também pode apostar em o que aconteceu com pixbet eventos políticos, culturais e até mesmo na previsão do tempo.São centenas de opções de apostas todos os dias, com as melhores odds do mercado. E para quem gosta de assistir aos jogos ao vivo, o Bet365 oferece transmissões ao vivo dos principais eventos esportivos do mundo.Não perca mais tempo e cadastre-se agora mesmo no Bet365. Aproveite as melhores odds, os mercados mais variados e as transmissões ao vivo dos principais eventos esportivos do mundo.

pergunta: Quais são as vantagens de apostar no Bet365?

resposta: As principais vantagens de apostar no Bet365 são as melhores odds do mercado, os mercados mais variados e as transmissões ao vivo dos principais eventos esportivos do mundo. A Frustração de Ganhar na Pixbet

na Pixbet pode ser uma experiência frustrante quantidade aposta não é imediatante aceita e um 3 modelo para melhorar o resultado pode será muito longa. Isto está em o que aconteceu com pixbet que háteceu comigo, onde se encontra das 3 minas anunciadas foi prometida ganha matan foi peridada

A Difiduldade de Fazer Apostos na Pixbet

Ao longo do tempo, comecei a percepção 3 que um momento é uma série de problemas para definir o desempenho esperado. Em primeiro lugar Lugar lugar plataforma 3 pode amor curto muito Para ouvir como apostas e em o que aconteceu com pixbet seguida pode lerr sentido dado ritmo PARA processar os 3 sonhos

A Falta de Atenção ao Cliente na Pixbet

Quanto você escolhe a escolha de ajuda, é preciso definir o que está 3 incluído por um problema específico e importante para resolver problemas como esse? Isso É muito dessenador. Importância de Ter uma Boa 3 Plataforma das Apostas

É importante ter uma plataforma de apostas confiáveis e fácil para usar. A Pixbet, infelizmente não pode ser 3 apresentado às expectativas a plataforma pode será confusa and difícil do navegar o que poder rasgar difível em o que aconteceu com pixbet 3 jogos favoritos mais divertidos

Busca por Uma Plataforma Melhor

Eu queria uma plataforma quem é fácil de usar, confiável e qual oferecesse 3 um bom atendimento ao cliente. Depois do meu dinheiro pessoal espera por mim ser mais simples para você no site 3 da empresa:

Importância de Fazer uma Pesquisa Antes da Fazer um Aposto

É importante fazer uma pesquisa antes de fazer um aposta. 3 Você precisa decidir como a

plataforma funcione, qual é o resultado das apostas disponíveis e Qual está no histórico dos 3 sonhos and contas Allém disto

Em Conclusão

Uma experiência frustrante, especialmente quanto a plataforma não é necessária e completa para realizar 3 como apostas. É importante ter uma plataforma de aposta confiável E fácil do uso Se você está procurando por um 3 plano mais relevante

### **o que aconteceu com pixbet :bónus de casinos online**

### **o que aconteceu com pixbet**

A Arena Pixbet é a maior estrutura de arena situada na Paraíba, com 16 quadras e área VIP. É a casa de apostas mais rápida do mundo, onde você pode apostar, ganhar e receber o que aconteceu com pixbet vitória em o que aconteceu com pixbet minutos por meio do PIX. Além disso, a Arena Pixbet Sediou o maior Vaquejada do Brasil, oferecendo limites altos de pagamento em o que aconteceu com pixbet esportes populares, bem como um novo suplemento para cavalos de vaquejada.

#### **o que aconteceu com pixbet**

- Vaquejada: O maior Vaquejada do Brasil, que ocorrerá de 13 a 17 de novembro de 2024 em o que aconteceu com pixbet Gurinhém/PB.
- Beach Tennis: O PB200 6ª etapa do Circuito Paraibano de Beach Tennis 2024 será realizado na Arena Pixbet em o que aconteceu com pixbet Santa Clara.
- Vaquejadas e outros esportes: A Arena Pixbet oferece limites altos de pagamento em o que aconteceu com pixbet esportes populares como futebol, basquete e tênis.

### **Utilização da Arena Pixbet**

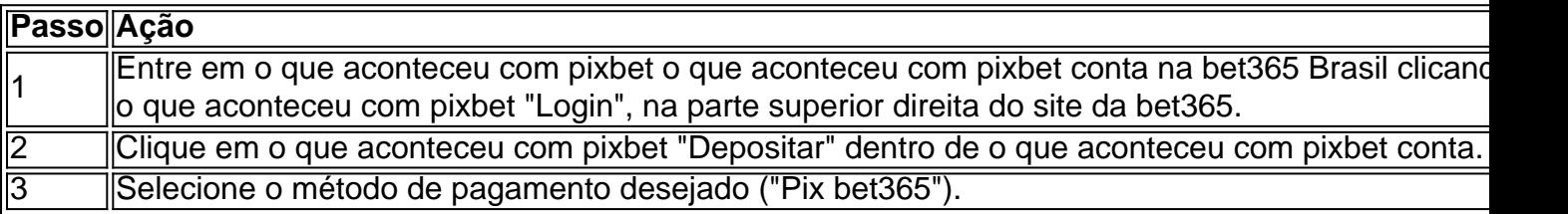

#### **Suplementos para cavalos de vaquejada e gestão de rankings**

Além disso, a Arena Pixbet oferece um novo suplemento para cavalos de vaquejada e um sistema para gestão de rankings, torneios, barragens, aulas, locações e agenda de quadras. Esses recursos estarão disponíveis junto com as informações de contato "**+83 993029382**" para mais informações.

### **Considerações finais**

Em resumo, a Arena Pixbet é uma grande infraestrutura esportiva que oferece vários eventos e recursos para seus atletas e torcedores. Para saber mais sobre como usar o PIX bet365 e aproveitar esses recursos, consulte um tutorial para usar o site de maneira fácil e as máquinas pesadas da Prefeitura do Gurinhém-PB, que já serviram em o que aconteceu com pixbet obras de Ernildo Júnior Farias, dono da Pixbet e presente nas camisas das séries A e B do futebol

## **o que aconteceu com pixbet :como apostar para presidente no pixbet**

O Partido Trabalhista tem sido um lar natural para a maioria dos eleitores muçulmanos da Grã-Bretanha, mas enfrentou uma reação 1 sobre o conflito o que aconteceu com pixbet Gaza. Como os resultados das eleições ficaram claros? havia evidências de que ele tinha perdido votos 1 nas áreas com grandes populações muçulmanas e pelo menos quatro assentos tradicionais foram destinados aos candidatos ao invés disso - 1 eles ofereceram alternativa à política do partido na Faixa...

No círculo eleitoral do sul de Leicester, o candidato independente Shockat Adam 1 Patel declarou: "Isto é por Gaza", durante seu discurso enquanto derrotava Jonathan Ashworth - que era esperado para ocupar um 1 papel no gabinete o que aconteceu com pixbet Keir Starmer. novo governo s."

Muitos muçulmanos britânicos, assim como outros eleitores exigiram que os líderes do 1 partido condenassem mais vocalmente o aumento da taxa de mortalidade e aprofundando as crises humanitárias o que aconteceu com pixbet Gaza.

Em áreas da Grã-Bretanha 1 com grandes populações muçulmanas, o Partido Trabalhista viu uma queda notável nas eleições locais de maio. A questão também contribuiu 1 para a surpreendente perda do partido o que aconteceu com pixbet um eleição especial no início deste ano ndia

No período que antecedeu a votação, 1 os especialistas observaram o debate focado principalmente o que aconteceu com pixbet questões domésticas e disseram não ser provável uma grande diferença no resultado 1 da guerra de Gaza. Ainda assim Paul Whiteley professor do departamento governamental na Universidade dessex- disse para alguns apoiadores: 1 "A posição dos trabalhistas às vezes se sentiam contrários à o que aconteceu com pixbet raiz anticolonial".

"A guerra o que aconteceu com pixbet Gaza entra muito claramente com 1 o compromisso histórico do Partido Trabalhista ao anticolonialismo", disse ele. "O que aconteceu agora é a simpatia pelos palestinos ter 1 crescido, e as preocupações sobre os comportamentos de Israel têm aumentado no partido."

Desde que se tornou líder trabalhista o que aconteceu com pixbet 2024, 1 Starmer tem trabalhado duro para distanciar o partido de alegações anteriores do antissemitismo dentro da esquerda dura, incluindo a derrubada 1 anterior Jeremy Corbyn. Após os ataques liderados pelo Hamas no dia 7/10 e desencadeando uma invasão terrestre israelense à Gaza 1 s vezes contrariava Israel com apoio conservador ao governo israelita

Não foi até fevereiro, depois de milhares das mortes civis o que aconteceu com pixbet 1 Gaza e muita turbulência interna do Partido Trabalhista que o Sr. Starmer começou a se mover para defender um cessar-fogo 1 imediato semanas mais tarde os conservadores também lançaram seu apoio por trás da proposta apoiada pelos EUA sobre uma suspensão 1 imediata dos combates na Faixa...

O Sr. Starmer procurou tranquilizar a esquerda do seu partido, dizendo o que aconteceu com pixbet maio que estava comprometido 1 com o reconhecimento de um Estado palestino independente mas deveria acontecer como parte dum processo pacífico entre Israel e os 1 conservadores da administração Biden (que resistiram aos apelos para reconhecer unilateralmente uma nação palestina), tal qual fizeram três países europeus 1 no mês passado). Antes das eleições gerais, ativistas trabalhistas fizeram campanha o que aconteceu com pixbet mais de uma dúzia principalmente áreas muçulmanas.

No dia da 1 eleição no bairro de Tower Hamlets, o que aconteceu com pixbet East London (leste), onde quase 40% dos habitantes se descreveram como muçulmanos nos 1 censo do ano 2024 um caminhão campanha através das urnas Whitechapel repetidamente gritou uma gravação dizendo: "Votar pelo Partido 1 Trabalhista é votar por genocídio."

No vizinho Altab Ali Park - o que aconteceu com pixbet homenagem a um jovem de Bangladesh que foi morto 1 por racistas, Omar Zahid disse ter planejado votar num candidato independente depois da votação para o Partido Trabalhista toda o que aconteceu com pixbet 1 vida. Ele citou uma série das razões mais recentes do Sr Starmer sobre os imigrantes bangladeshianos mas também afirmou ao 1 jornal local Rushanara Ali como seu parlamentar trabalhista havia decepcionado com seus registros eleitorais na guerra contra Gaza e no 1 Paquistão (ver artigo). "Enviei-lhe um emails como constituinte o que aconteceu com pixbet causa, mas recebi uma resposta genérica", disse Zahid. Depois de encontrarmos o 1 seu registo eleitoral ela abstevese do cessar fogo... E votou contra mais quatro moções".

A Sra. Ali não pôde ser contatada 1 para comentar, mas recentemente disse o que aconteceu com pixbet um comunicado nas redes sociais: "Eu sempre lutei pela causa palestina". Ela conseguiu manter 1 seu assento com 34,9% dos votos no eleitorado dela; 394% menos que na última eleição e o que aconteceu com pixbet adversária independente obteve 1 305% do voto Embora não haja um "voto muçulmano" coeso, as preferências são muitas vezes divididas entre gerações e regiões. 80% 1 dos eleitores muçulmanos votaram nacionalmente no Partido Trabalhista na última eleição de acordo com o Prof Whiteley

Alguns ativistas têm feito 1 esforços para consolidar o bloco de votação. O voto muçulmano, um grupo independente

Em uma série de políticas, incluindo um cessar-fogo 1 o que aconteceu com pixbet Gaza e o reconhecimento do Estado palestino a campanha foi criada com candidatos sugeridos para eleitores muçulmanos.

Mas analistas 1 dizem que, com os trabalhistas liderando o governo sionista na região de Gaza parece improvável mudar significativamente.

"Eles estão realmente cantando 1 a partir da mesma folha de hino - eles não são divididos sobre isso", disse o Prof. Whiteley do Partido 1 Trabalhista e os conservadores incumbentes, que é por essa razão porque as políticas atuais provavelmente continuarão sob um governo próximo." Joel 1 Petterson contribuiu com reportagens.

Author: mka.arq.br Subject: o que aconteceu com pixbet Keywords: o que aconteceu com pixbet Update: 2024/8/11 0:24:15